# Floppymooggy

Fernández Bueno, Juan Manuel Muñoz Méndez, Salvador Equipo Malakabot

## Índice

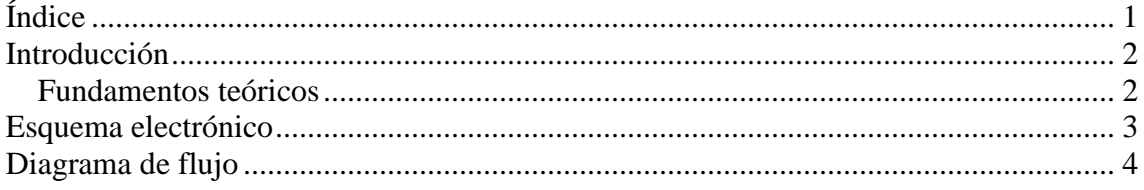

## **Introducción**

Floppymooggy es un instrumento musical a base de disqueteras controlado con Arduino.

La idea del proyecto surge al ver videos de otros instrumentos del estilo, como el Floppotron, el cual vemos que es una buena idea y llamativa pero queremos adaptarlo para hacer una versión más simple y que se pueda usar con cualquier controlador vía MIDI para poder usarlo como instrumento de directo sin necesidad de programar melodías en un ordenador.

El circuito consta de 6 disqueteras, una placa Arduino Mega, un circuito de protección para la entrada de MIDI y una fuente de alimentación para alimentarlo todo. Además necesitamos un instrumento o controlador con salida MIDI, que en este caso es un teclado.

#### **Fundamentos teóricos**

Nuestro programa lo que hace es leer el puerto serie de nuestro Arduino, que es por donde nos llega la información MIDI. Para poder trabajar con MIDI debemos iniciar el puerto serie de nuestro Arduino a 31250 baudios, ya que esta es la velocidad con la que trabajan los instrumentos MIDI.

Un mensaje MIDI se compone de varios bytes de información, el primer byte nos indica el tipo de mensaje que recibimos, para ellos toma distintos tipos de valores. Por ejemplo:

- Si el primer byte toma valor 0x80 (128), el mensaje que recibimos es de una nota OFF.
- Si el primer byte toma valor 0x90 (144), el mensaje que recibimos es de una nota ON
- Si el primer byte toma valor 0xB0 (176), el mensaje que recibimos es de un mensaje de control.

El siguiente byte que recibimos es el del tono de la nota, que va de  $(100<sub>0</sub>)$  a  $127(Sol<sub>10</sub>)$ .

El ultimo byte que se recibe es la velocidad, o la fuerza con la que presionamos la nota, este valor también va de 0 a 127, aunque si la velocidad es 0 se puede determinar como nota OFF.

Tenemos la suerte de tener en Arduino una librería MIDI que nos realiza esta lectura y nos da unas funciones para poder trabajar con los datos obtenidos; así que nosotros implementamos esta librería a nuestro programa.

Las disqueteras funcionan con motores paso a paso. Estos motores trabajan a base de pulsos, para reproducir los tonos con estos motores simplemente hay que mandarle estos pulsos a una determinada velocidad, gracias a las salidas PWM de nuestro Arduino, podemos mandar una señal con una frecuencia determinada para reproducir las notas; asignando cada nota a una frecuencia, estas frecuencias deben ser menores de 400Hz, ya que este es el límite de trabajo de las disqueteras.

### **Esquema electrónico**

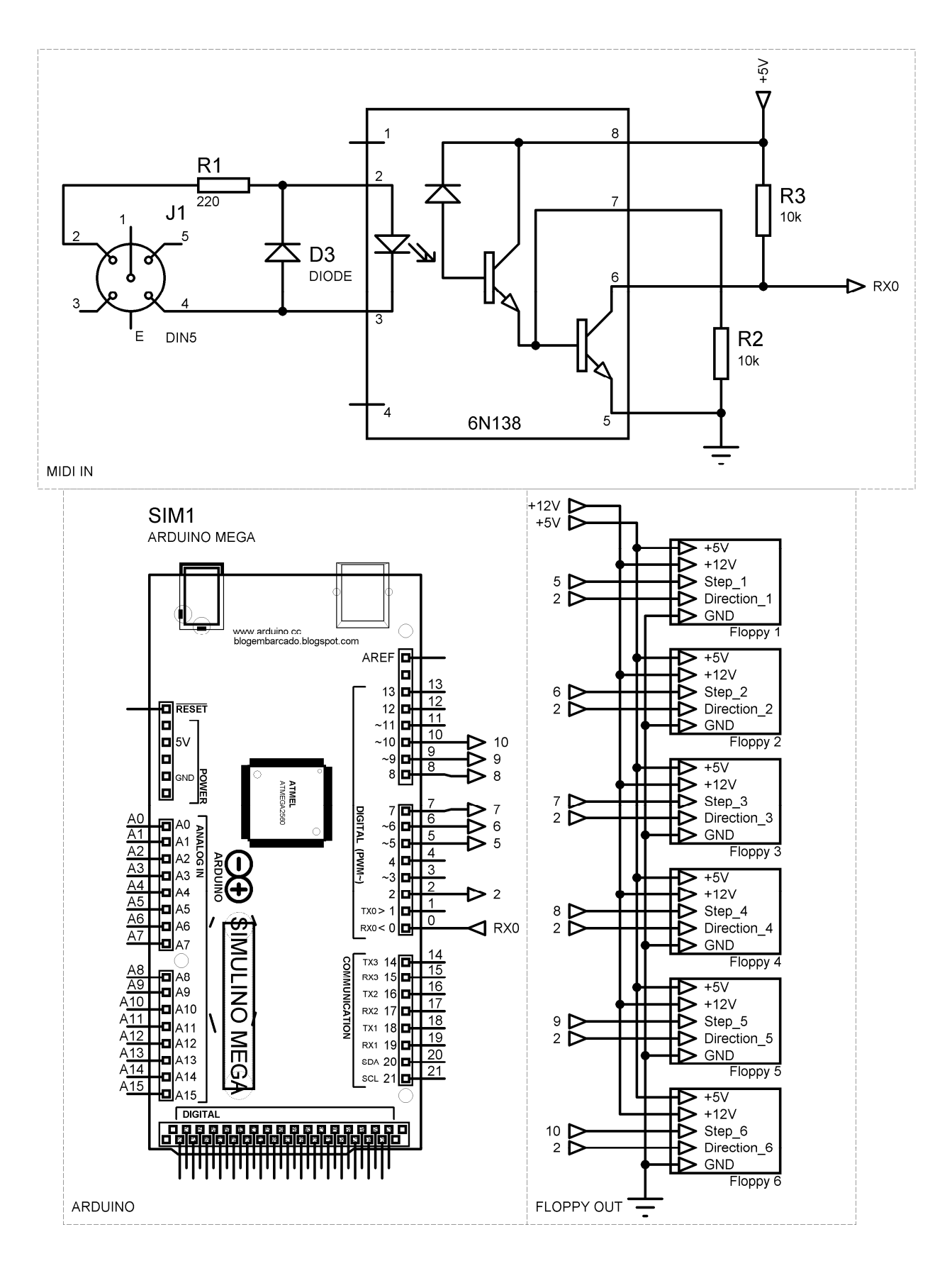

## **Diagrama de flujo**

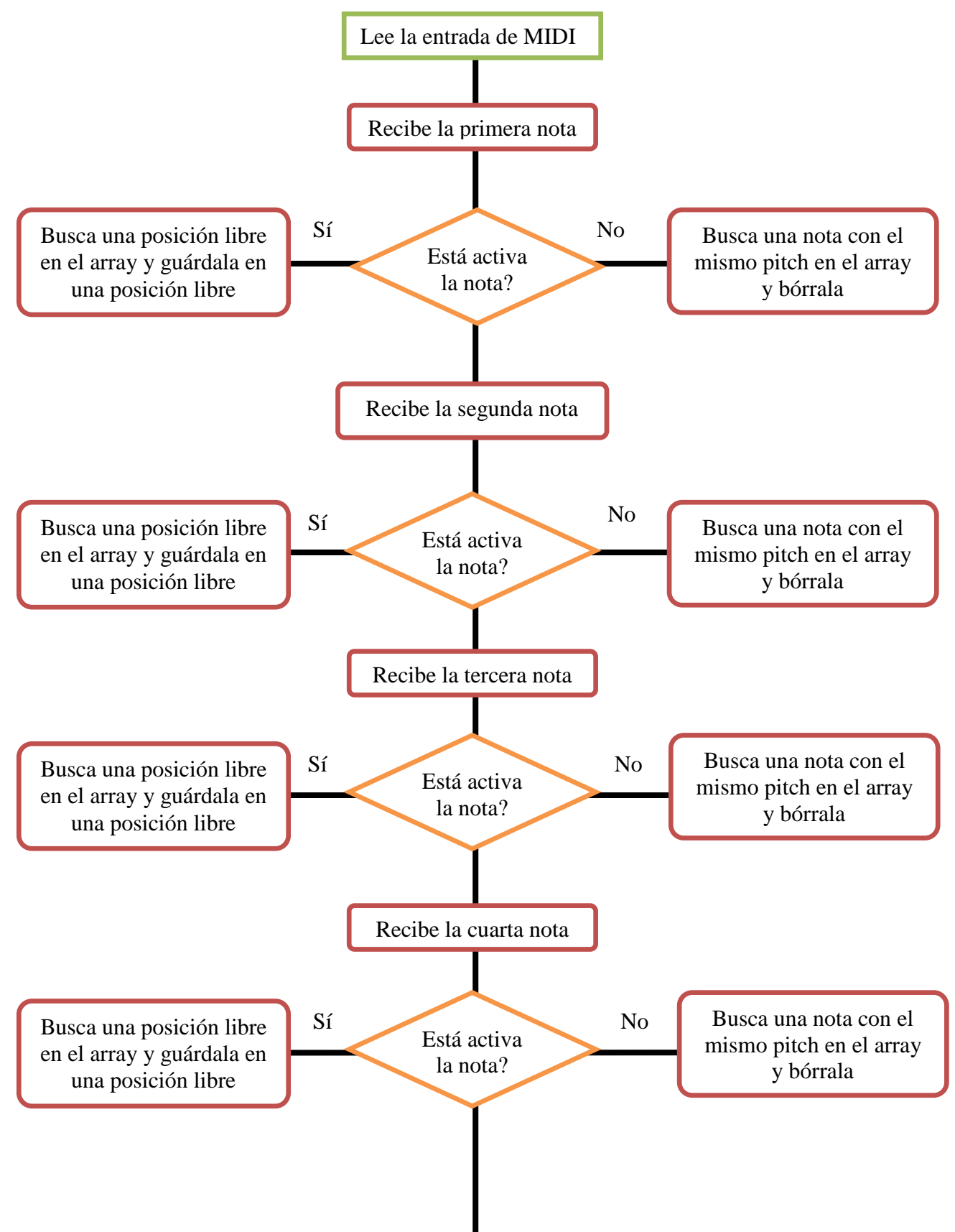

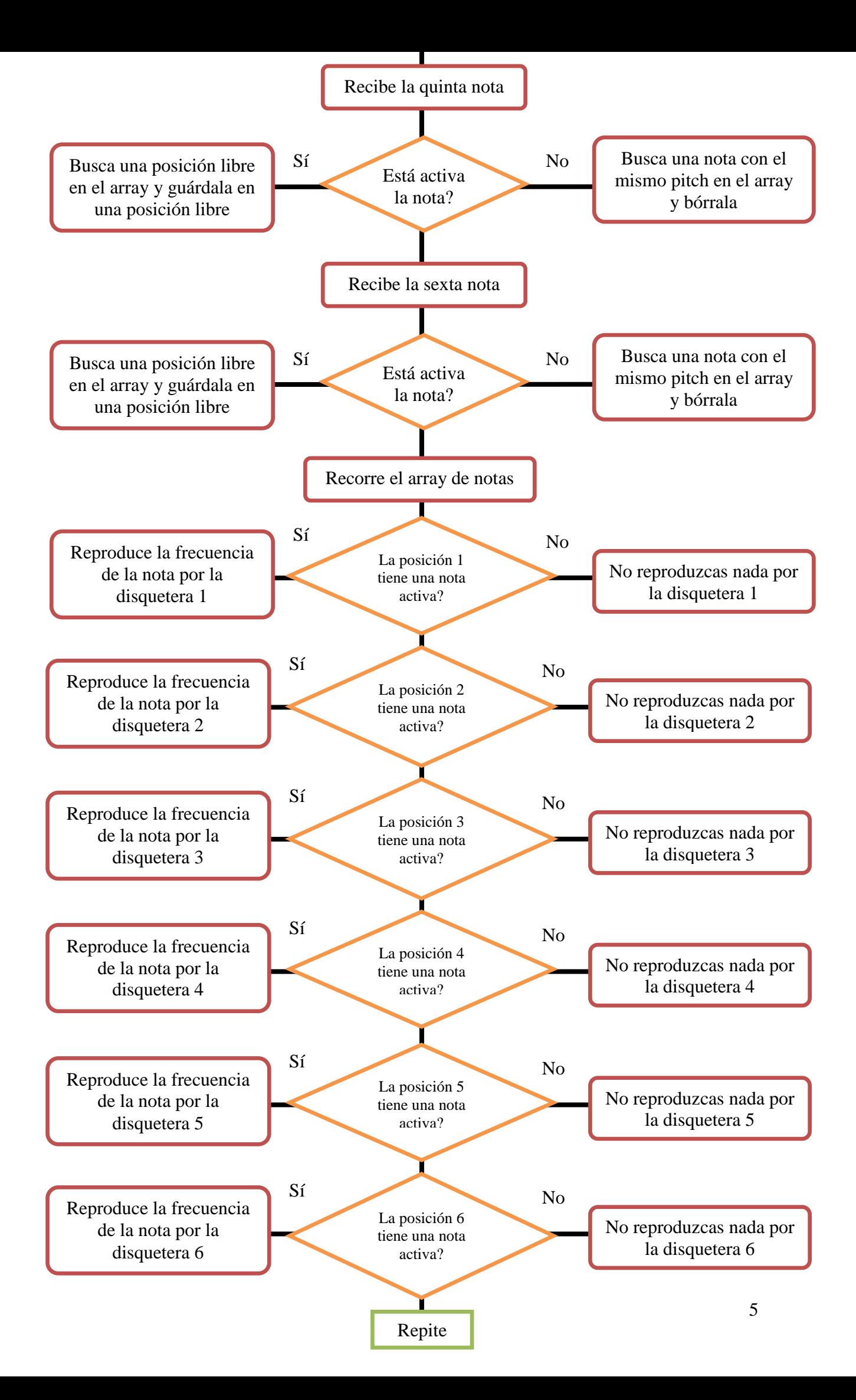